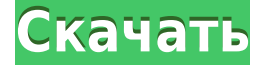

Описание: Понимание данных. Просмотр данных. Поиск данных путем анализа и визуализации данных. Применение знаний, полученных в ходе этого курса, для решения проблем. Развитие понимания того, как применять теорию для решения проблем и сообщения результатов Поле, которое мы собираемся использовать для этого, называется масштабом текстуры. Давайте перетащим это в описание и установим его на 1/2. Теперь установим ключ для поля названия банка, чтобы оно находилось в том же месте относительно названия улицы. - [Инструктор] Теперь у нас есть ключ описания для зданий, и я могу сказать, что это точка, над которой я работаю, и я могу сказать, эй, давайте просто перенесем эти точки в их собственный фрейм данных. Если я хочу, чтобы в этот фрейм данных попали только эти здания, я его уберу. В поле параметров я выберу разделители. Вы увидите все поля, которые включены в это описание. Если у вас есть поле с надписью pull, вставить его нельзя. Если у вас есть атрибут pull для точки, вы увидите его как вариант pull. Если у вас есть что-то вроде [if: if contains: появляется, вы это увидите. Если у вас есть что-то похожее на комментарий, например #, то это тоже не вариант. Теперь я хочу оставить это рабочее пространство открытым, потому что мы собираемся вернуться к нему и использовать эти данные. Давайте продолжим и вернемся к точечной функции. Помните, что точки - это точки с описанием, поэтому при их первоначальном создании мы можем захотеть использовать одно или два уникальных свойства для идентификации точки. Я хочу вернуться и создать одну из этих точек. Давайте продолжим и выберем эту точку и перейдем в раздел Properties. Это вкладка Points раздела Properties. - [Инструктор] Так что по этим [точкам] можно передать много информации. Мы можем управлять стилем линий на наших точках, мы можем управлять их стилем точек, мы можем управлять тем, как они аннотируются, как они аннотируются, как они помечаются. Теперь давайте посмотрим, сможем ли мы автоматизировать способ их выбора в области графика. Я собираюсь перейти на вкладку точки области инструментов, и в этой точке мы сможем добавить ключ описания. Давайте нажмем на это и добавим это. Для начала я просто наберу Building, а в качестве значения наберу Buildings. Теперь мы видим, что это будет автоматически применяться ко всем точкам, которые имеют стиль здания в этом стиле точки. Для этой точки, как вы можете видеть

здесь, она настроена на рисование полилинии, поэтому она автоматически создает линию, когда эта точка выбрана в пространстве графика. Теперь, если бы это было значение точки, такое как адрес, тогда у нас действительно была бы применена аннотация....

## AutoCAD Код активации Полный лицензионный ключ 2022

AutoCAD Серийный ключ — одна из самых популярных программ Взломан AutoCAD с помощью Keygen. Его можно скачать бесплатно, если вы студент колледжа или компания, которая использует его для бизнеса. AutoCAD Взломанная версия является платным программным обеспечением, и вы можете загрузить его только с веб-сайта AutoCAD, если у вас есть соответствующая лицензия. На самом деле вы можете использовать бесплатную демо-версию AutoCAD, но лицензия заплати один раз лицензия с 30-дневной пробной версией, которую вы можете использовать в течение 30 дней, после чего вам необходимо купить полную версию. Тем не менее, первые 30 дней он попрежнему бесплатен, так что вы можете попробовать его. AutoCAD не является бесплатным программным обеспечением, а является платным программным обеспечением. Однако, купив подписку, вы можете использовать ее всю жизнь, и она будет обновляться бесплатно. Наличие лицензии на использование AutoCAD важно, потому что программное обеспечение немного громоздко, и каждый час, который вы тратите на него, будет оплачиваться в зависимости от вашей подписки. Если вы ищете хорошее программное обеспечение САПР, лучшим бесплатным программным обеспечением является AutoCAD. Вы можете попробовать его бесплатно, и если он вам понравится, вы можете обновить его. Существует множество других программ САПР, но AutoCAD — это та, которую использует большинство людей, и если вы новичок в поиске программного обеспечения, вы, вероятно, захотите начать с AutoCAD. Если вы уже являетесь лицензированным пользователем AutoCAD, вы можете скачать и использовать пробную версию бесплатно. Пробная версия программного обеспечения дает вам доступ к тем же функциям, что и обычная версия. Проблема с большинством бесплатных программ САПР заключается в том, что их использование трудно оправдать, когда стоимость относительно невелика. Я бы не рекомендовал пытаться сделать полноценный 3D-дизайн с помощью этих программ. Если вы ищете что-то более утилитарное (например, AutoCAD для большинства пользователей), попробуйте Fusion 360 или Tinkercad. Если вы просто хотите создавать базовые 2D-проекты, обратите внимание на LibreCAD. 1328bc6316

## AutoCAD Скачать Торрент For Mac and Windows [32|64bit] 2023

Ключом к эффективному использованию AutoCAD является практика. AutoCAD предназначен для безупречной работы большинства пользователей; однако может быть сложно понять, с чего начать при первом использовании программного обеспечения. Это помогает попрактиковаться в программном обеспечении, когда вы впервые узнаете, как его использовать, и отслеживать любые комментарии или вопросы, которые у вас есть, когда вы освоите основы. Хотя большинство основных концепций AutoCAD можно изучить за короткое время, может потребоваться время, чтобы приспособиться к кривой обучения AutoCAD, особенно для начинающих. Важно следить за практическими занятиями и просматривать материал курса, который вы изучаете. Знание того, как использовать Autocad, полезно для тех, кто работает над созданием собственной графики. Вы сможете создавать свою собственную графику для любого другого проекта, над которым вы работаете. Вы также можете научиться создавать 2Dиллюстрации, создавать потрясающие 3D-виды и пользоваться многими другими функциями AutoCAD. Обучение использованию AutoCAD требует достаточно высокого уровня владения компьютером, не говоря уже о хорошем понимании базовой геометрии, а также о понимании того, что можно и что нельзя делать в САПР. САПР — сложная программа, и научиться правильно ее использовать может быть непросто. Студенты должны знать, во что они ввязываются, когда записываются на курсы, и убедиться, что они понимают тот факт, что САПР станет частью их будущего. Процесс обучения использованию AutoCAD может показаться сложным. Тем не менее, просто потратив время на изучение основных концепций, а также процесс использования программы, вы можете получить пользу для всех, кому необходимо использовать ее для улучшения своих общих знаний. Хотя использовать AutoCAD довольно легко, научиться им пользоваться не так уж и сложно. Чтобы научиться использовать AutoCAD, вам необходимо понять инструмент, команды и меню, которые появляются при работе в этой программе. Как и при изучении любого другого навыка, вам нужно будет уделить время практике и обратиться за помощью, если у вас возникнут какие-либо проблемы. Таким образом, вы должны быть готовы потратить немного времени, чтобы научиться использовать AutoCAD. Обучение использованию AutoCAD связано с изучением программного обеспечения, пониманием команд, команд и меню, которые появляются при работе в AutoCAD.

express tools autocad скачать express tools autocad 2016 скачать express tools autocad 2017 CKAYATL EXPRESS tools autocad 2018 CKAYATL EXPRESS tools autocad 2013 скачать express tools autocad 2014 скачать бесплатно express tools autocad 2015 скачать бесплатно express tools autocad 2014 скачать спдс graphics для autocad

Если вы хотите продолжать узнавать больше, вы можете воспользоваться несколькими бесплатными онлайн-ресурсами. Например, вы можете зарегистрироваться и получить онлайн-файлы для практических занятий на бесплатных онлайн-платформах Autodesk для практических занятий. Вы также можете попрактиковаться на онлайн-курсах Autodesk. AutoCAD доступен в двух версиях: AutoCAD LT для непрофессиональных пользователей и AutoCAD LT Pro для профессиональных пользователей. Оба основаны на одной и той же базе AutoCAD. Разница в том, что LT рассчитан на непрофессионалов, а LT Pro — на профессионалов. В нем больше возможностей, чем в базовой версии, хотя это все еще программное обеспечение начального уровня. У LT есть план подписки, который включает доступ как к программному обеспечению LT, так и к программному обеспечению LT Pro, а также включает обновления и поддержку программного обеспечения. Вы можете создать файл или библиотеку из файлов AutoCAD и убедиться, что файл не поврежден при перемещении файла на другие компьютеры. Это поможет убедиться, что вы работаете в правильной версии AutoCAD. Вы также можете использовать функцию «Отметка версии», чтобы проверить, какую версию AutoCAD вы используете. САПР — это сложный процесс, в котором формы рисуются на бумаге или изображения отображаются на экранах компьютеров. AutoCAD — это мощное программное обеспечение для черчения, которое можно использовать для создания 2D- и 3D-чертежей. Использование AutoCAD очень широко распространено среди специалистов в области инженерии и архитектуры во всем мире. Расширение файла .dwg — это формат 3D AutoCAD, и каждый файл чертежа, создаваемый в AutoCAD, должен иметь это расширение. Вы можете сохранить несколько файлов, каждый с другим расширением. Например, если вы запускаете файл с расширением xxx.dwg, вы можете использовать Ctrl-S, чтобы сохранить файл как другой файл с другим именем. Это может быть полезно, когда вы работаете над большими проектами, и упорядочить файлы может быть сложно.

Вы когда-нибудь чувствовали себя подавленным, пытаясь выучить новую тему? У вас есть проблемы, которые вы хотите решить? Как насчет сложной проблемы или очень интересной темы для вас? Все, что вам нужно сделать, это решить ее! Я изучил AutoCAD обычным способом, пройдя настоящий курс/школу. После изучения AutoCAD и перехода на другое программное обеспечение мне было очень трудно. Но мой друг изучил AutoCAD онлайн. Он перешел на другое программное обеспечение, но это все еще сложно. Поскольку у меня есть друзья, которые учились таким образом, я думаю, что учиться легче. Если вы новичок в

программе, это может быть довольно неприятно в первые несколько раз, когда вы сталкиваетесь с тем, что что-то не работает. Как начать изучение всех необходимых деталей AutoCAD? Что вы должны искать, чтобы учиться? Вы правы, беспокоясь: это намного сложнее, чем изучение других программ, таких как InDesign или Photoshop, — это все равно, что настроить язык. К сожалению, это ключевая реальность, с которой сталкиваются многие новички в AutoCAD. **4. Является ли AutoCAD дорогим?** Я хотел бы заняться дизайном. Но у меня есть один год и работа, которая не очень гибкая. Я не могу отрываться от работы. В настоящее время я работаю в офисе, и я не уверен, насколько сложно будет найти время для изучения САПР. Я люблю компьютеры и технологии, но я не знаю, сколько приложений и САПР мне нужно изучить, прежде чем я смогу научиться создавать 3D-модели.

Я хочу уметь рисовать и создавать модели, мне нравится использовать технологии, которые помогают мне. Многие люди заинтересованы в изучении САПР, но лучше всего научиться этому. Все программы САПР довольно сложны. AutoCAD — самая простая программа, которую я использовал, и она помогла изучить другие программы. В новом интерфейсе AutoCAD много неинтуитивных элементов. Например, вы обнаружите, что если у вас есть горизонтальные и вертикальные окна на одном и том же виде, будет очень сложно переключиться на другой вид.Аналогичным образом, инструмент «поворот/отражение» невероятно сложен в использовании, потому что для завершения действия вам потребуется несколько экранов. Отчасти это связано с тем, что новый интерфейс AutoCAD довольно сложен, и новичкам трудно ориентироваться.

<https://techplanet.today/post/descargar-gratis-civilcad-para-autocad-2014-32-bits-work> <https://techplanet.today/post/descargar-gratis-autocad-para-windows-7>

Хотя проектирование САПР — это область, охватывающая широкий спектр дисциплин, часто требуется глубокое понимание строительства, математики и естественных наук. Использование программного обеспечения САПР также может занять очень много времени, особенно если вы новичок. Вот почему так много людей решают попробовать свои силы в проектировании САПР, но многие делают это, потому что у них нет навыков проектирования или времени на обучение. Даже опытные пользователи САПР сталкиваются с трудоемкими аспектами рабочего процесса. Обучение работе с AutoCAD может помочь сократить время обучения. Следующее видео будет одной из многих вещей, которые вы можете узнать, изучая, как использовать AutoCAD. Вам не обязательно быть взрослым, чтобы использовать AutoCAD. Даже если вы ребенок, существует множество доступных ресурсов, которые помогут вам научиться пользоваться AutoCAD. Если вы боитесь, что не сможете изучить AutoCAD самостоятельно, обратитесь к репетитору. Они помогут вам освоить основы в кратчайшие сроки! **6. Где я могу найти хорошо разработанные справочные**

**материалы/учебники?** На YouTube и в Learning AutoCAD доступно множество бесплатных руководств и учебных ресурсов. Прежде чем инвестировать в изучение программного обеспечения, найдите бесплатные (или очень недорогие) учебные пособия. Большинство приложений САПР имеют интерактивную справку и доступно множество обучающих инструментов. Лучший способ получить доступ к реальным функциям AutoCAD — записаться на курс AutoCAD. Многие учебные заведения предлагают различные программы, учебные помещения и курсы под руководством инструкторов. Кроме того, обучение AutoCAD на месте и практические семинары помогут вам освоить AutoCAD. Эти курсы обычно охватывают различные функции программного обеспечения AutoCAD и позволяют вам переходить на разные уровни.Начинающие пользователи обычно изучают базовые команды, например, как вводить командные строки и создавать объекты, в то время как опытные пользователи могут изучать сложные команды, например, как создавать спирали и другие методы 2D- и 3D-моделирования.

<https://www.accademianauticacamform.it/скачать-автокад-2021-бесплатно-на-русско/> <http://hotelthequeen.it/?p=119894>

<https://audiobooksusa.com/autodesk-autocad-скачать-crack-64-bits-последний-выпуск-2023/>

[https://www.siriusarchitects.com/advert/autodesk-autocad-%d0%bf%d0%be%d0%bb%d0%bd%d1%8](https://www.siriusarchitects.com/advert/autodesk-autocad-%d0%bf%d0%be%d0%bb%d0%bd%d1%8b%d0%b9-%d0%bb%d0%b8%d1%86%d0%b5%d0%bd%d0%b7%d0%b8%d0%be%d0%bd%d0%bd%d1%8b%d0%b9-%d0%ba%d0%bb%d1%8e%d1%87-%d1%81-%d0%bb%d0%b8%d1%86%d0%b5%d0%bd%d0%b7/) [b%d0%b9-](https://www.siriusarchitects.com/advert/autodesk-autocad-%d0%bf%d0%be%d0%bb%d0%bd%d1%8b%d0%b9-%d0%bb%d0%b8%d1%86%d0%b5%d0%bd%d0%b7%d0%b8%d0%be%d0%bd%d0%bd%d1%8b%d0%b9-%d0%ba%d0%bb%d1%8e%d1%87-%d1%81-%d0%bb%d0%b8%d1%86%d0%b5%d0%bd%d0%b7/)

[%d0%bb%d0%b8%d1%86%d0%b5%d0%bd%d0%b7%d0%b8%d0%be%d0%bd%d0%bd%d1%8b%d0](https://www.siriusarchitects.com/advert/autodesk-autocad-%d0%bf%d0%be%d0%bb%d0%bd%d1%8b%d0%b9-%d0%bb%d0%b8%d1%86%d0%b5%d0%bd%d0%b7%d0%b8%d0%be%d0%bd%d0%bd%d1%8b%d0%b9-%d0%ba%d0%bb%d1%8e%d1%87-%d1%81-%d0%bb%d0%b8%d1%86%d0%b5%d0%bd%d0%b7/) [%b9-%d0%ba%d0%bb%d1%8e%d1%87-%d1%81-](https://www.siriusarchitects.com/advert/autodesk-autocad-%d0%bf%d0%be%d0%bb%d0%bd%d1%8b%d0%b9-%d0%bb%d0%b8%d1%86%d0%b5%d0%bd%d0%b7%d0%b8%d0%be%d0%bd%d0%bd%d1%8b%d0%b9-%d0%ba%d0%bb%d1%8e%d1%87-%d1%81-%d0%bb%d0%b8%d1%86%d0%b5%d0%bd%d0%b7/)

[%d0%bb%d0%b8%d1%86%d0%b5%d0%bd%d0%b7/](https://www.siriusarchitects.com/advert/autodesk-autocad-%d0%bf%d0%be%d0%bb%d0%bd%d1%8b%d0%b9-%d0%bb%d0%b8%d1%86%d0%b5%d0%bd%d0%b7%d0%b8%d0%be%d0%bd%d0%bd%d1%8b%d0%b9-%d0%ba%d0%bb%d1%8e%d1%87-%d1%81-%d0%bb%d0%b8%d1%86%d0%b5%d0%bd%d0%b7/)

<https://amardeshnews24.com/автокад-скачать-на-ноутбук-exclusive/>

<https://rednails.store/autodesk-autocad-скачать-с-ключом-торрент-3264bit-пожизн/>

<https://healthwhere.org/wp-content/uploads/2022/12/Keygen-Autocad-2019-PATCHED.pdf>

[https://mohacsihasznos.hu/advert/autocad-23-1-%d1%81%d0%b5%d1%80%d0%b8%d0%b9%d0%bd](https://mohacsihasznos.hu/advert/autocad-23-1-%d1%81%d0%b5%d1%80%d0%b8%d0%b9%d0%bd%d1%8b%d0%b9-%d0%bd%d0%be%d0%bc%d0%b5%d1%80-%d0%bf%d0%be%d0%bb%d0%bd%d1%8b%d0%b9-%d1%82%d0%be%d1%80%d1%80%d0%b5%d0%bd%d1%82-64-bits-2023/) [%d1%8b%d0%b9-%d0%bd%d0%be%d0%bc%d0%b5%d1%80-](https://mohacsihasznos.hu/advert/autocad-23-1-%d1%81%d0%b5%d1%80%d0%b8%d0%b9%d0%bd%d1%8b%d0%b9-%d0%bd%d0%be%d0%bc%d0%b5%d1%80-%d0%bf%d0%be%d0%bb%d0%bd%d1%8b%d0%b9-%d1%82%d0%be%d1%80%d1%80%d0%b5%d0%bd%d1%82-64-bits-2023/)

[%d0%bf%d0%be%d0%bb%d0%bd%d1%8b%d0%b9-](https://mohacsihasznos.hu/advert/autocad-23-1-%d1%81%d0%b5%d1%80%d0%b8%d0%b9%d0%bd%d1%8b%d0%b9-%d0%bd%d0%be%d0%bc%d0%b5%d1%80-%d0%bf%d0%be%d0%bb%d0%bd%d1%8b%d0%b9-%d1%82%d0%be%d1%80%d1%80%d0%b5%d0%bd%d1%82-64-bits-2023/)

[%d1%82%d0%be%d1%80%d1%80%d0%b5%d0%bd%d1%82-64-bits-2023/](https://mohacsihasznos.hu/advert/autocad-23-1-%d1%81%d0%b5%d1%80%d0%b8%d0%b9%d0%bd%d1%8b%d0%b9-%d0%bd%d0%be%d0%bc%d0%b5%d1%80-%d0%bf%d0%be%d0%bb%d0%bd%d1%8b%d0%b9-%d1%82%d0%be%d1%80%d1%80%d0%b5%d0%bd%d1%82-64-bits-2023/)

<https://www.onlineusaclassified.com/advert/best-seo-company-in-noida-seo-services-agency-in-noida/> [https://sprachennetz.org/advert/%d1%81%d0%ba%d0%b0%d1%87%d0%b0%d1%82%d1%8c-autoca](https://sprachennetz.org/advert/%d1%81%d0%ba%d0%b0%d1%87%d0%b0%d1%82%d1%8c-autocad-%d0%b4%d0%bb%d1%8f-windows-7-32-bit-repack/) [d-%d0%b4%d0%bb%d1%8f-windows-7-32-bit-repack/](https://sprachennetz.org/advert/%d1%81%d0%ba%d0%b0%d1%87%d0%b0%d1%82%d1%8c-autocad-%d0%b4%d0%bb%d1%8f-windows-7-32-bit-repack/)

<https://mountainvalleyliving.com/wp-content/uploads/2022/12/panskri.pdf>

[https://naturalwoodworkers.net/2022/12/автокад-программа-скачать-бесплатно-\\_\\_fu/](https://naturalwoodworkers.net/2022/12/автокад-программа-скачать-бесплатно-__fu/)

<https://www.sudansupermarket.com/скачать-autocad-23-1-crack-последнее-обновление-2022/>

<https://theoceanviewguy.com/скачать-бесплатно-autodesk-autocad-торрент-код-акт/>

[https://www.divinejoyyoga.com/2022/12/16/скачать-autocad-2023-24-2-полный-лицензионный-клю](https://www.divinejoyyoga.com/2022/12/16/скачать-autocad-2023-24-2-полный-лицензионный-ключ/) [ч/](https://www.divinejoyyoga.com/2022/12/16/скачать-autocad-2023-24-2-полный-лицензионный-ключ/)

<https://finnababilejo.fi/wp-content/uploads/2022/12/noescha-1.pdf>

[http://howtohousetrainapuppy.net/автокад-2012-скачать-бесплатно-\\_top\\_/](http://howtohousetrainapuppy.net/автокад-2012-скачать-бесплатно-_top_/)

<https://www.kisugarshop.com/wp-content/uploads/2022/12/barnwon.pdf>

[https://cleverfashionmedia.com/advert/%d1%81%d0%bf%d0%b4%d1%81-%d0%b4%d0%bb%d1%8f](https://cleverfashionmedia.com/advert/%d1%81%d0%bf%d0%b4%d1%81-%d0%b4%d0%bb%d1%8f-autocad-2015-%d1%81%d0%ba%d0%b0%d1%87%d0%b0%d1%82%d1%8c-%d0%b1%d0%b5%d1%81%d0%bf%d0%bb%d0%b0%d1%82%d0%bd%d0%be-__link__/)[autocad-2015-%d1%81%d0%ba%d0%b0%d1%87%d0%b0%d1%82%d1%8c-](https://cleverfashionmedia.com/advert/%d1%81%d0%bf%d0%b4%d1%81-%d0%b4%d0%bb%d1%8f-autocad-2015-%d1%81%d0%ba%d0%b0%d1%87%d0%b0%d1%82%d1%8c-%d0%b1%d0%b5%d1%81%d0%bf%d0%bb%d0%b0%d1%82%d0%bd%d0%be-__link__/)

%d0%b1%d0%b5%d1%81%d0%bf%d0%bb%d0%b0%d1%82%d0%bd%d0%be-\_link\_/

<https://www.scoutgambia.org/autocad-2022-24-1-скачать-с-регистрационным-кодом-к/>

Разносторонний пользователь AutoCAD — это тот, кто использовал другие программные пакеты до AutoCAD, а также знает, как использовать различные инструменты, встроенные в AutoCAD. Пользователь, который имеет большое количество технических рисунков и обширные знания других пакетов для рисования, будет более подходящим для этого типа обучения, чем тот, у кого нет этих способностей. Если вы самомотивированный человек, вы будете учиться быстрее и добьетесь большего успеха в учебе. Попробуйте найти онлайнсообщества и форумы, где вы можете спросить, как выполнять сложные задачи или как решать проблемы, с которыми вы сталкиваетесь. Для наиболее эффективного обучения всегда лучше выполнять упражнения. Существует множество бесплатных буклетов, обучающих основам AutoCAD. Эти книги доступны в формате PDF и содержат широкий спектр упражнений, которые помогут вам научиться пользоваться программным обеспечением. Вы также можете бесплатно скачать руководство для инструктора, в котором больше упражнений. Как только вы получите AutoCAD, вы сможете изучать новые методы и создавать очень сложные чертежи. Количество опций в AutoCAD огромно. Размер а также Должность являются двумя наиболее фундаментальными частями AutoCAD, в то время как Направление а также Угол являются, пожалуй, двумя наиболее часто используемыми элементами знания. Вы также можете получить представление о том, насколько мощными на самом деле являются инструменты AutoCAD. Независимо от инструментов, очень важно ознакомиться с терминологией и структурами данных в AutoCAD. Это улучшит ваше понимание инструментов и облегчит их изучение. Честно говоря, когда вы изучаете AutoCAD, это займет столько времени, сколько потребуется — если только вы не захотите учиться. Я новичок в Autocad, но прохожу курсы уже 3 года, использую Autocad с 2010 года. К настоящему времени я могу сделать довольно хороший дизайн. Я могу превратить чертеж ЧПУ в 2D-чертеж и вектор. Я могу внести изменения и помочь моему мужу создать лучший дизайн. Я настоятельно рекомендую учиться. Если у вас есть вопросы о том, как начать, не стесняйтесь спрашивать меня.